Zawiadomienie o udzieleniu pełnomocnictwa dla osoby prawnej  $\_$  , and the state of the state of the state of the state of the state of the state of the state of the state of the state of the state of the state of the state of the state of the state of the state of the state of the

\_\_\_\_\_\_\_\_\_\_\_\_\_\_\_\_\_\_\_\_\_\_\_\_\_, dnia \_\_\_\_\_\_\_\_\_\_\_\_\_\_\_ roku

*(miejscowość) (data)*

Zarząd CARBON STUDIO S.A. ul. Brzozowa 30/7 41-506 Chorzów

## **ZAWIADOMIENIE O UDZIELENIU PEŁNOMOCNICTWA W POSTACI ELEKTRONICZNEJ DLA OSOBY PRAWNEJ**

Akcjonariusz dokonujący zawiadomienia:

(należy wpisać dane jednoznacznie identyfikujące Akcjonariusza oraz dane kontaktowe w postaci adresu e-mail i numeru telefonu do *kontaktów)*

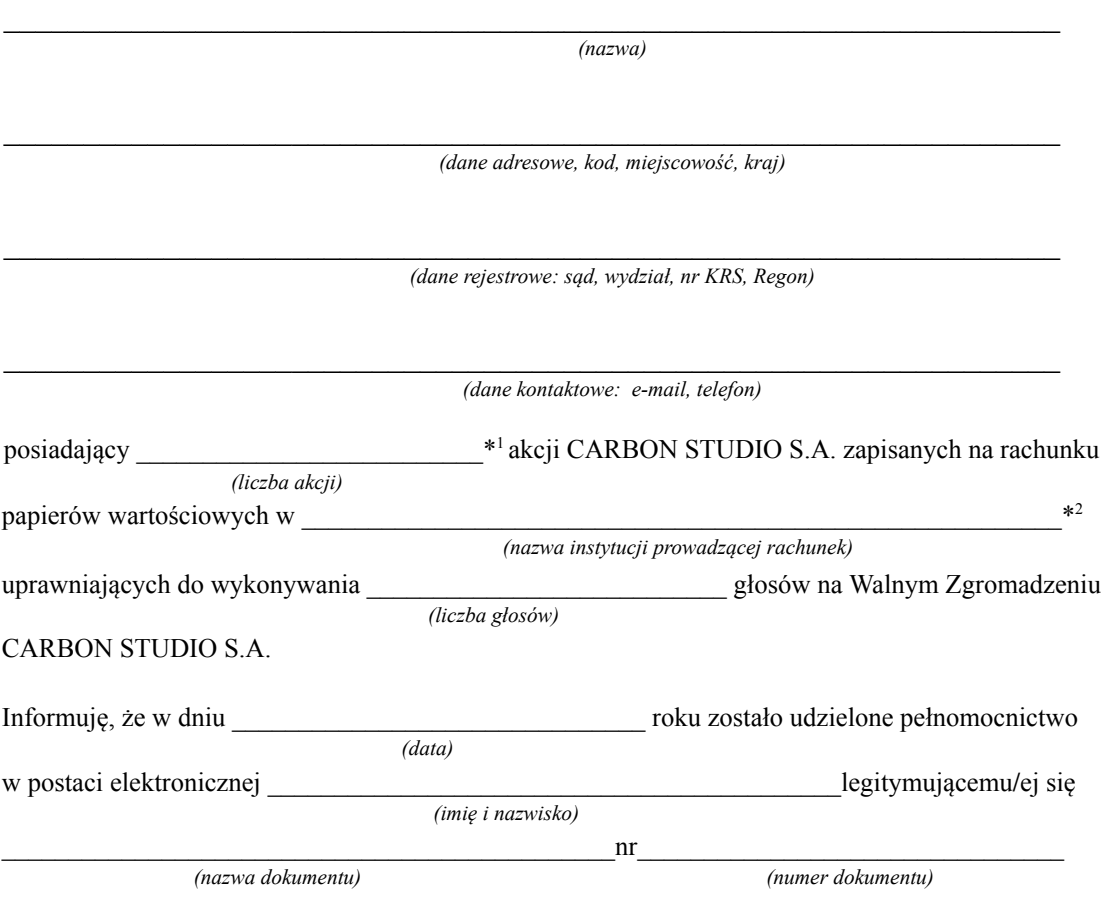

do reprezentowania Akcjonariusza i właściciela wymienionych powyżej akcji CARBON STUDIO S.A.

na Walnym Zgromadzeniu wymienionej Spółki zwołanym na dzień \_

*(data Walnego Zgromadzenia)*

roku poprzez uczestniczenie w tymże Walnym Zgromadzeniu i wykonywaniu w imieniu Akcjonariusza prawa głosu ze wszystkich wymienionych powyżej akcji.

⃞ zawiadomienie jest równoznaczne z udzieleniem pełnomocnictwa osobie wymienionej wyżej

*(podpisy osób uprawnionych do reprezentacji Akcjonariusza)*

⃞ do zawiadomienia dołączam udzielone pełnomocnictwo w postaci pliku informatycznego

Do zawiadomienia dołączam dokumenty, które są wymagane do przedłożenia tytułem weryfikacji uprawnienia do reprezentacji Akcjonariusza w postaci plików PDF.

\*1 Jeżeli Akcjonariusz posiada akcje zapisane na więcej niż jednym rachunku papierów wartościowych i ustanawia oddzielnych Pełnomocników do wykonywania praw z akcji zapisanych na każdym z rachunków, należy wpisać ilość akcji z danego rachunku papierów wartościowych.

\*2 Wypełnić jeśli Akcjonariusz posiada akcje zapisane na więcej niż jednym rachunku papierów wartościowych i ustanawia oddzielnych pełnomocników do wykonywania praw z akcji zapisanych na każdym z rachunków.

⃞\* Należy zaznaczyć właściwe pole